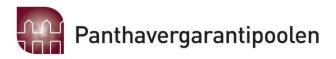

#### **PANTHAVERGARANTIPOOLEN**

|                            | Note | 2021    | 2020    |
|----------------------------|------|---------|---------|
| Resultatregnskap           |      |         |         |
| <u>Driftsinntekter</u>     |      |         |         |
| Adm. bidrag fra medlemmene | 1    | 493 574 | 551 313 |
| Sum driftsinntekter        |      | 493 574 | 551 313 |
| <u>Driftskostnader</u>     |      |         |         |
| Revisjonshonorar           | 2    | 15 699  | 21 173  |
| Adm. utgifter              | 3    | 307 095 | 460 515 |
| Møtekostnader              |      | 0       | 1 407   |
| Diverse kostnader          | 4    | 18 766  | 17 817  |
| Sum driftskostnader        |      | 341 559 | 500 912 |
| Driftsresultat             |      | 152 015 | 50 402  |
| <u>Finansposter</u>        |      |         |         |
| Renteinntekter             |      | 781     | 1 030   |
| Resultat                   |      | 152 796 | 51 432  |

Administrasjon: Finans Norge / Finance Norway

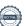

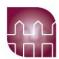

# Balanse pr 31.12.21

|                                  |     | 2021     | 2020      |
|----------------------------------|-----|----------|-----------|
| <u>Eiendeler:</u>                |     |          |           |
| Utestående hos medlemmer         |     | 1 254    | 446 279   |
| Bankinnskudd - DNB               | _   | 800 640  | 1 741 127 |
|                                  |     |          |           |
| Sum eiendeler                    | _   | 801 894  | 2 187 406 |
| <u>Egenkapital</u>               |     |          |           |
|                                  |     |          |           |
| Egenkapital inkl. årets resultat | 5 _ | 650 325  | 497 529   |
| Sum egenkapital                  |     | 650 325  | 497 529   |
|                                  |     |          |           |
| <u>Gjeld/forpliktelser</u>       |     |          |           |
| Leverandørgjeld                  |     | 81 860   | 110 000   |
| Påløpte kostnader                |     | 69 710   | 0         |
| Innkalt til erstatninger         | 6   | 728 949  | 6 405 660 |
| Utbetalte erstatninger           | 6   | -728 950 | 4 825 783 |
| Sum gjeld/forpliktelser          |     | 151 569  | 1 689 877 |
|                                  |     |          |           |
| Sum gjeld og egenkapital         | _   | 801 894  | 2 187 406 |

Oslo, 8.april 2022 I styret for PANTHAVERGARANTIPOOLEN

Jostein Kalvenes (leder) Lars-Erik Svendsen

Elisabet Okkenhaug Alex Wold

> Geir Trulserud (daglig leder)

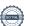

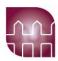

#### Noter:

#### Regnskapsprinsipper:

Årsregnskapet er satt opp i samsvar med regnskapsreglene for små foretak og god regnskapsskikk. Omløpsmidler og kortsiktig gjeld er poster som forfaller til betaling innen ett år etter balansedagen, og som vurderes til laveste verdi av anskaffelsesverdi og virkelig verdi.

Poolens inntekter består av innkalling fra medlemmene, basert på deres relative andel av "privat brann/kombinert forsikring", til dekning av poolens administrasjonskostnader. Denne inntektsføres i innkallingsåret.

Da dette er en utlikningspool, er det ikke avsatt midler til skadereserve i poolen.

Note 1: Innkalt i 2021 er årets budsjett på kr 545.000, korrigert for fjorårets resultat på kr 51.432,-.

Note 2: Hele kostnaden gjelder lovpålagt revisjon.

#### Note 3: Andel av administrasjonskostnader

Panthavergarantipoolens andel av administrasjons-kostander fra Finans Norge Forsikringsdrift og Norsk Naturskadepool.

Kostnaden dekker administrative kostnader som lønn, husleie etc.

Panthavergarantipoolen har ikke egne ansatte, har ikke betalt lønn, og heller ikke honorar til noen av styremedlemmene. De er således heller ikke pliktig til å ha tjenestepensjonsordning etter lov om OTP.

Administrasjonskostnaden fra Naturskadepoolen er fakturert uten MVA. Det er derfor ført en engangskostnad på kr 69.710,- som gjelder påløpte kostnader knyttet til manglede fakturert MVA fra tidligere år.

Note 4: Inkluderer styreansvarsforsikring med kr 18.150.

|                                | 2021    | 2020    |
|--------------------------------|---------|---------|
| Note 5: Egenkapital 01.01.2021 | 497 529 | 446 097 |
| Årets resultat                 | 152 796 | 51 432  |
| Egenkapital 31.12.2021         | 650 325 | 497 529 |

Note 6: Utlikning av saker

Det har i 2021 blitt utliknet en sak i poolen, og da med en sum på kr 728.949.

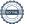

# Verification

Transaction 09222115557466845155

#### Document

#### Regnskap PHG

Main document

3 pages

Initiated on 2022-04-08 12:52:11 CEST (+0200) by Intility

eSign (le)

Finalised on 2022-04-08 13:22:41 CEST (+0200)

#### Årberetningen for 2021

Attachment 1

3 pages

Merged with the main document

Attached by Intility eSign (Ie)

#### Initiator

#### Intility eSign (Ie)

esign@intility.no

### Signing parties

#### Elisabet Okkenhaug (EO)

elisabet.okkenhaug@if.no

93480097

Signed 2022-04-08 12:54:22 CEST (+0200)

#### Jostein Kalvenes (JK)

jostein.kalvenes@tryg.no

93231806

Signed 2022-04-08 13:00:57 CEST (+0200)

#### Lars-Erik Svendsen (LS)

lars-erik.svendsen@gjensidige.no

99265456

Signed 2022-04-08 13:06:20 CEST (+0200)

# Alex Wold (AW)

alex.wold@fremtind.no

99 46 18 68

Signed 2022-04-08 13:10:44 CEST (+0200)

#### Geir Trulserud (GT)

On behalf of Finans Norge Forsikringsdrift

geir.trulserud@finansnorge.no

93211052

Signed 2022-04-08 13:22:41 CEST (+0200)

This verification was issued by Scrive. Information in italics has been safely verified by Scrive. For more information/evidence about this document see the concealed attachments. Use a PDF-reader such as Adobe Reader that can show concealed attachments to view the attachments. Please observe that if the document is printed, the integrity of such printed copy cannot be verified as per the below and that a basic print-out lacks the contents of the concealed attachments. The digital signature (electronic seal) ensures that the integrity of this document, including the concealed attachments, can be proven mathematically and independently of Scrive. For your convenience Scrive also provides a service that enables you to automatically verify the document's integrity at: https://scrive.com/verify

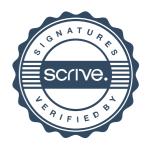

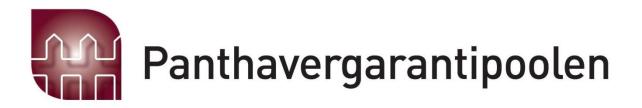

# Panthavergarantipoolen Arsberetning 2021 Org.nr 985 469 962

# ÅRSBERETNING 2021 - PANTHAVERGARANTIPOOLEN

Organisasjonsnr. 985 469 962

# 1. Virksomhetens art

Panthavergarantipoolen (PHG) er en samarbeidsordning innen forsikring.

PHG skal sikre panthaverne (vanligvis banker) dersom de som eier pantet ikke har sørget for forsikring, slik de er forpliktet til. Ordningen utjevner denne forsikringsrisikoen mellom forsikringsselskapene. De fleste forsikringsselskapene som tilbyr brannforsikring, er medlemmer i Panthavergarantipoolen.

PHG administreres av Norsk Naturskadepool.

PHG har i 2021 hatt 22 medlemmer hvorav alle er ansvarshavende selskaper.

#### **Styresammensetning**

Solckan

Årsmøtet velger styrets medlemmer og styrets leder. Styret har etter årsmøtet for 2020, som ble avholdt 29. april 2021, bestått av:

Styrerenresentanter

| Seiskap                   | Styrerepresentanter      |
|---------------------------|--------------------------|
| Tryg Forsikring           | Jostein Kalvenes (leder) |
| If Skadeforsikring NUF    | Elisabet Okkenhaug       |
| Fremtind Forsikring AS    | Alex Wold                |
| Gjensidige Forsikring ASA | Lars-Erik Svendsen       |

# 1. PHGs utvikling, resultat og fortsatte drift

Etter styrets oppfatning gir årsregnskapet en rettvisende oversikt over utvikling og resultat av Panthavergarantipoolens virksomhet og dets stilling pr. 31.12.2021. Styret bekrefter at forutsetning om fortsatt drift er til stede og dette er lagt til grunn ved utarbeidelse av regnskapet. Det har ikke inntrådt forhold etter regnskapsårets utgang som er av betydning ved bedømmelse av Panthavergarantiordningens stilling.

Panthavergarantipoolen har i 2021 ikke hatt egne ansatte. Videre ansees ikke poolens virksomhet å påvirke det ytre miljø.

# 2. Resultat, investeringer, likviditet og finansiering

Driften av PHG er dekket av innkalte midler fra medlemsselskapene, korrigering for fjorårets resultat. Det er i 2021 innkalt kr 493.574,- fra medlemsselskapene, mot budsjettert innkalling på kr 545.000.

Etter å ha inntektsført kr 493.574 har PHG et resultat på kr 152.796.

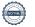

# 3. Utliknede skadesaker i 2021

Panthavergarantipoolen har gjennom 2021 hatt en sak til behandling. Totalt var saken på kr 828.902, og fratrukket selskapets egen andel - fikk det behandlende selskap overført resterende kr 728.949.

> Oslo, 08.04.2022 i styret for

# **PANTHAVERGARANTIPOOLEN**

| Jostein Kalvenes<br>(leder)      | Lars-Erik Svendsen |
|----------------------------------|--------------------|
| Elisabet Okkenhaug               | Alex Wold          |
| Geir Trulserud<br>(daglig leder) |                    |